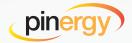

# QUICK TIPS ON USING

# PINERGY'S REDESIGNED HOT SHEETS

Hot off the press: Pinergy's redesigned hot sheets are now easier to use, and they come with powerful features you're already using in Search, Search Results, and Listing Watch Text Alerts.

Responsive Design Work with the redesigned hot sheets using any device!

MLS PIN

(508) 845-1011 mlspin.com

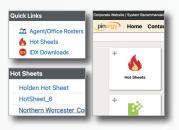

## **Increased Accessibility**

Hot sheets have moved from Market Reports to the new Hot Sheets module. They are accessible via Pinergy's Quick Links, Hot Sheets widget, and Tools.

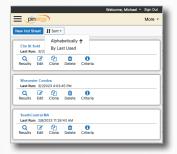

### View/Sort All Hot Sheets

Saved hot sheets can be viewed, edited, and deleted, and now they also can be cloned and can be sorted alphabetically or by Last Run date.

### **Download Listings**

New to hot sheets are customizable download layouts you can re-use later.

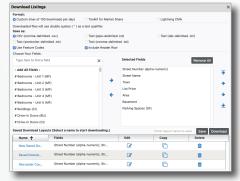

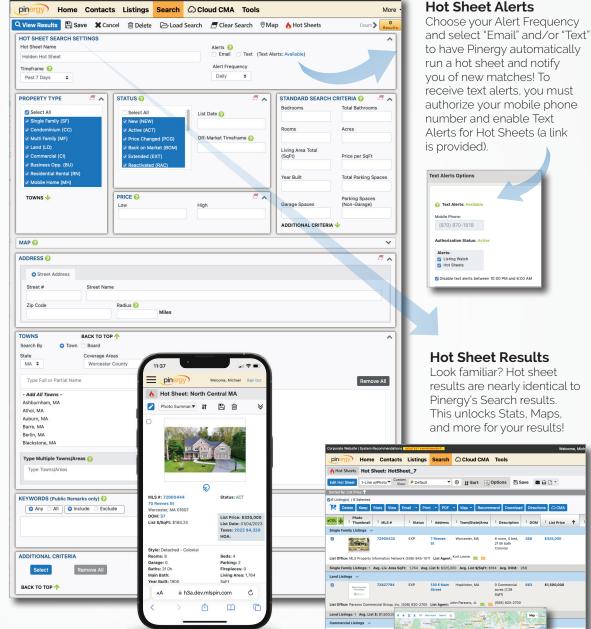